# Ewidencja dla podatku od towarów i usług **JPK VAT**

Broszura informacyjna dot. struktury JPK  $VAT(3)$ 

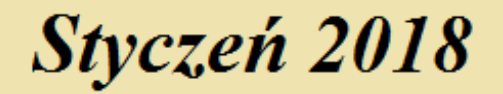

## **Spis treści**

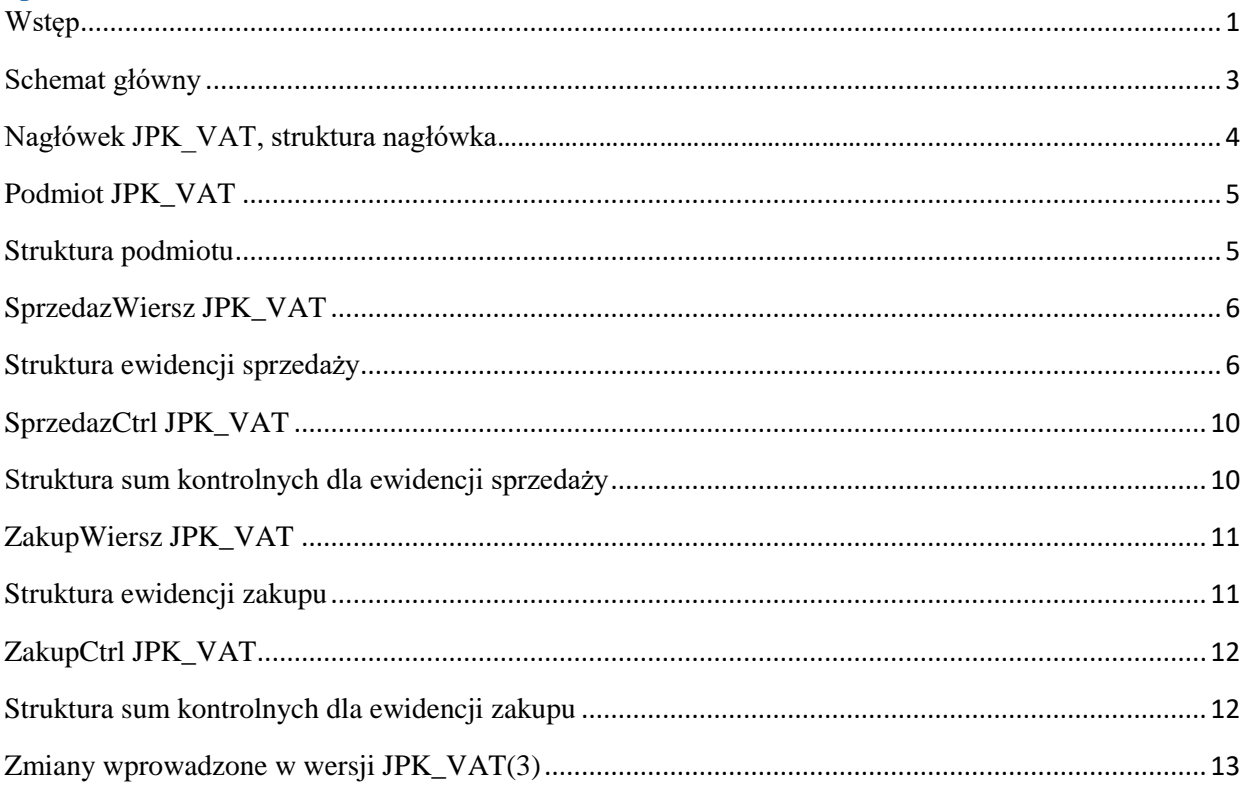

## <span id="page-1-0"></span>**Wstęp**

Obowiązek prowadzenia ewidencji dla podatku od towarów i usług przewidziany jest w art. 109 ust. 3 ustawy o podatku od towarów i usług. Uregulowanie to nie przewiduje wzoru ewidencji, jednak powinna ona umożliwiać prawidłowe ustalenie kwoty podatku. Podatnicy, z wyjątkiem podatników wykonujących wyłącznie czynności zwolnione od podatku na podstawie art. 43 ust. 1 ustawy lub przepisów wydanych na podstawie art. 82 ust. 3 ustawy oraz podatników, u których sprzedaż jest zwolniona od podatku na podstawie art. 113 ust. 1 i 9 ustawy, są obowiązani prowadzić ewidencję zawierającą:

- kwoty określone w art. 90 ustawy, czyli kwoty podatku naliczonego związane z czynnościami, w stosunku do których podatnikowi przysługuje prawo do obniżenia kwoty podatku należnego;
- dane niezbędne do określenia przedmiotu i podstawy opodatkowania;
- wysokość podatku należnego;
- kwoty podatku naliczonego obniżające kwotę podatku należnego oraz kwotę podatku podlegającą wpłacie do urzędu skarbowego lub zwrotowi z tego urzędu oraz inne dane służące do prawidłowego sporządzenia deklaracji podatkowej;

• w przypadkach określonych w art. 120 ust. 15, art. 125, art. 130d, art. 134 oraz art. 138 – dane określone tymi przepisami niezbędne do prawidłowego sporządzenia deklaracji podatkowej.

Nowe brzmienie ust 3 art. 109 weszło w życie z dniem 1 stycznia 2017 roku. Zgodnie z brzmieniem nowego przepisu podatnicy, z wyjątkiem podatników wykonujących wyłącznie czynności zwolnione od podatku na podstawie art. 43 ust. 1 lub przepisów wydanych na podstawie art. 82 ust. 3 oraz podatników, u których sprzedaż jest zwolniona od podatku na podstawie art. 113 ust. 1 lub 9, są obowiązani prowadzić ewidencję zawierającą dane niezbędne do prawidłowego sporządzenia deklaracji podatkowej oraz informacji podsumowującej. Ewidencja powinna zawierać w szczególności:

- dane niezbędne do określenia przedmiotu i podstawy opodatkowania,
- wysokości kwoty podatku należnego,
- korekt podatku należnego,
- kwoty podatku naliczonego obniżającej kwotę podatku należnego,
- korekt podatku naliczonego,
- kwoty podatku podlegającej wpłacie do urzędu skarbowego lub zwrotowi z tego urzędu,
- dane służące identyfikacji poszczególnych transakcji, w tym numer, za pomocą którego kontrahent jest zidentyfikowany na potrzeby podatku lub podatku od wartości dodane.

Reguła walidacji – nie jest możliwe przesyłanie pliku JPK\_VAT w którym określono cel złożenia jako 0,1,2 itp. więcej niż jeden raz za dany okres. Należy przez to rozumieć: poprzez 0 oznaczamy pierwotną wersję JPK\_VAT za dany miesiąc, pierwszą korektę oznaczamy jako 1 a kolejne korekty za ten sam okres oznaczamy jako 2,3,4 itd.

Struktura jednolitego pliku dla ewidencji zakupu i sprzedaży (**JPK\_VAT**) składa się z następujących tabeli: **Nagłówek**, **Podmiot**, w którym zawarte są dane dotyczące danych identyfikujących podmiot (NIP, nazwę podmiotu). Tabela **JPK\_VAT** obejmuje także:

• ewidencję sprzedaży VAT oraz nabyć towarów i usług dla których podmiot obowiązany jest naliczyć podatek należny, tj. wewnątrzwspólnotowe nabycia towarów, import towarów podlegających rozliczeniu zgodnie z art. 33 a ustawy, import usług z wyłączeniem usług nabywanych od podatników podatku od wartości dodanej, do których stosuje się art. 28 b ustawy, import usług nabywanych od podatników podatku od wartości dodanej, do których stosuje się art. 28 b ustawy, dostawa towarów, dla których podatnikiem jest nabywca zgodnie z art. 17 ust. 1 pkt 5 ustawy (wypełnia nabywca), dostawa towarów, dla których podatnikiem jest nabywca zgodnie z art. 17 ust. 1 pkt 7 lub 8 ustawy (wypełnia nabywca); • ewidencję zakupu VAT.

Ewidencja sprzedaży VAT w strukturze logicznej JPK obejmuje część szczegółową (tabela **SprzedazWiersz**) zawierającą dla każdej pozycji m.in. następujące dane: datę sprzedaży, datę wystawienia, numer dokumentu, nazwę nabywcy, adres nabywcy, kwoty netto i kwoty podatku należnego w zależności od poszczególnych stawek. Podsumowanie (tabela **SprzedazCtrl**) zawiera dane dotyczące liczby wierszy oraz podatek należny według ewidencji sprzedaży, w okresie którego dotyczy JPK.

Ewidencja zakupu VAT w strukturze logicznej JPK obejmuje część szczegółową (tabela **ZakupWiersz**) zawierającą dla każdej pozycji m.in. następujące dane: nazwę wystawcy, adres wystawcy, numer NIP lub inny numer służący identyfikacji podatkowej wystawcy, numer faktury, kwotę netto i kwotę podatku naliczonego. Dodatkowe pozycje nieobowiązkowe obejmują datę wpływu faktury oraz kwoty korekty podatku naliczonego. Podsumowanie (tabela **ZakupCtrl**) zawiera dane dotyczące liczby wierszy ewidencji zakupu, w okresie którego dotyczy JPK oraz kwotę podatku naliczonego do odliczenia.

Ewidencja zakupu i sprzedaży VAT w strukturze logicznej JPK powinna uzgadniać się z deklaracjami w podatku od towarów i usług. Pola kwot netto oraz kwot podatku wskazane w strukturze JPK odpowiadają numeracji pól w deklaracji (np. pole nr 10 w deklaracji dotyczące podstawy opodatkowania w przypadku dostawy towarów oraz świadczenia usług na terytorium kraju, zwolnionych od podatku – odpowiada polu **K\_10**).

#### <span id="page-3-1"></span><span id="page-3-0"></span>**Schemat główny**

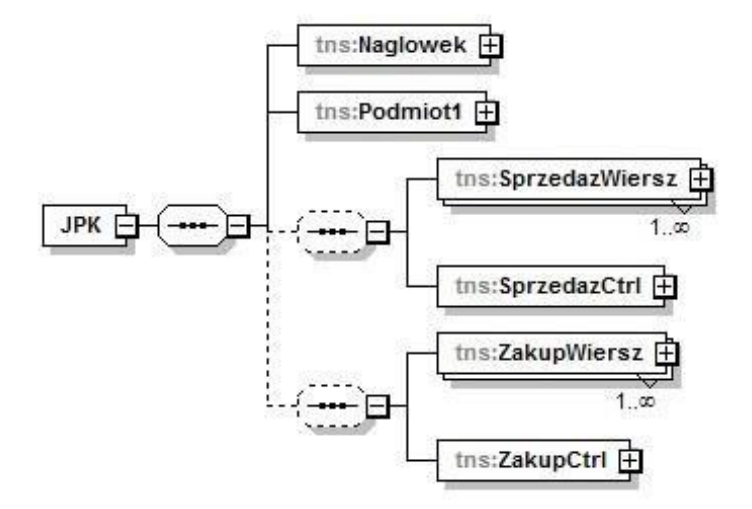

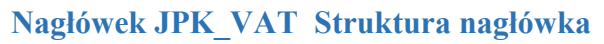

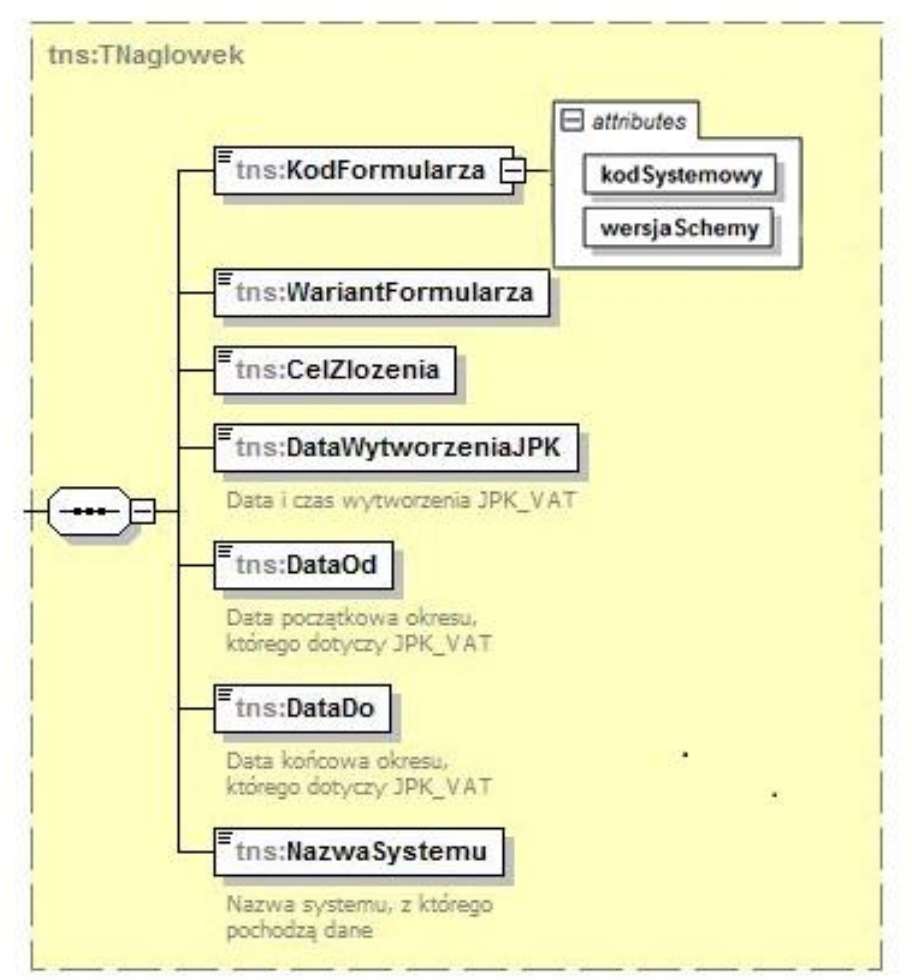

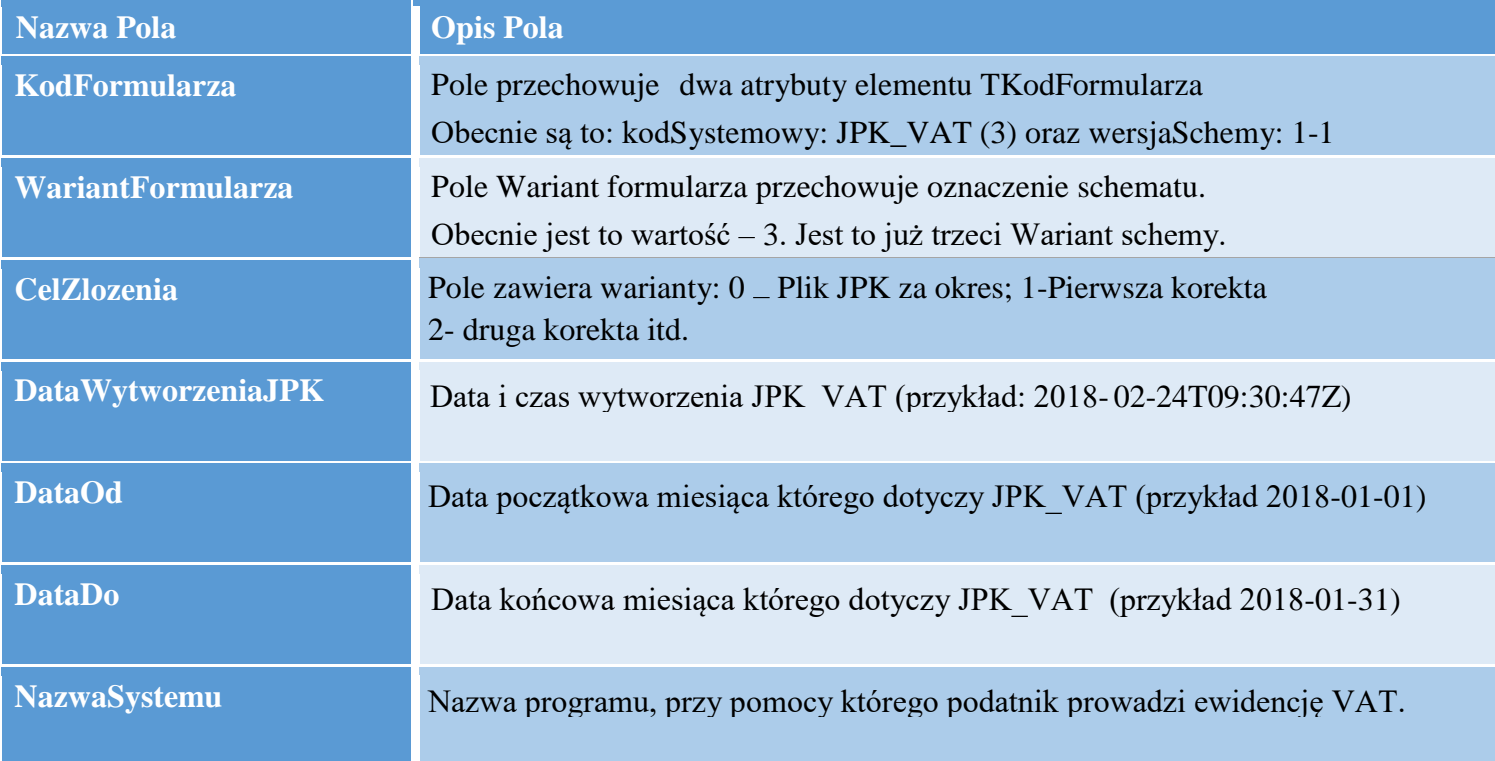

## <span id="page-5-0"></span>**Podmiot JPK\_VAT**

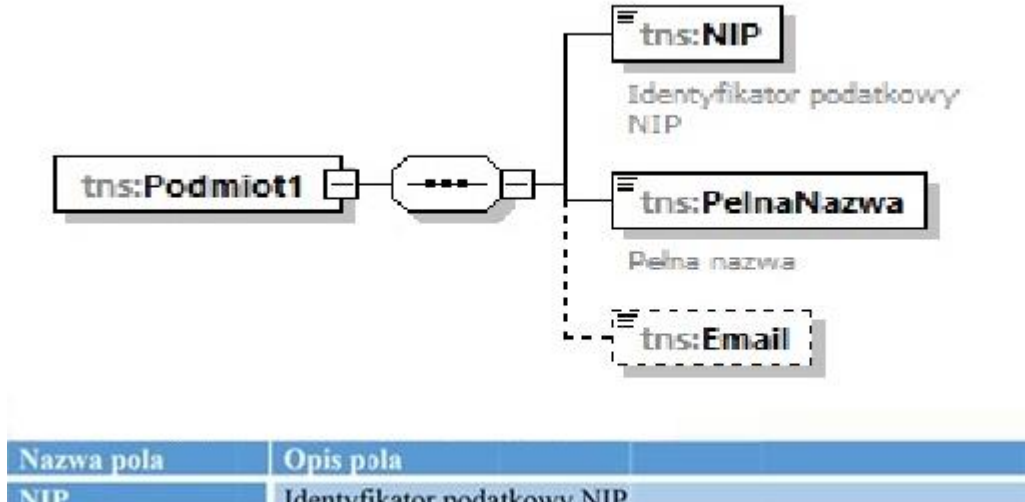

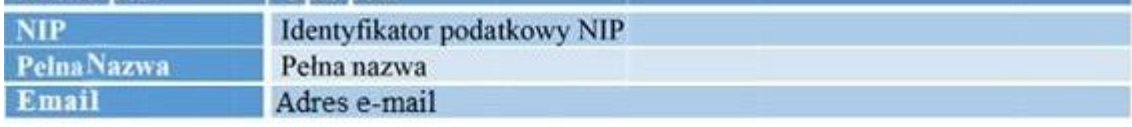

## <span id="page-5-1"></span>**Struktura podmiotu**

Wprowadzono pole adres email, które nie jest obowiązkowe do wypełnienia.

Wypełniając pole NIP należy wpisać 10 cyfr bez przerw, myślników i liter.

## <span id="page-6-0"></span>**SprzedazWiersz JPK\_VAT**

## <span id="page-6-1"></span>**Struktura ewidencji sprzedaży**

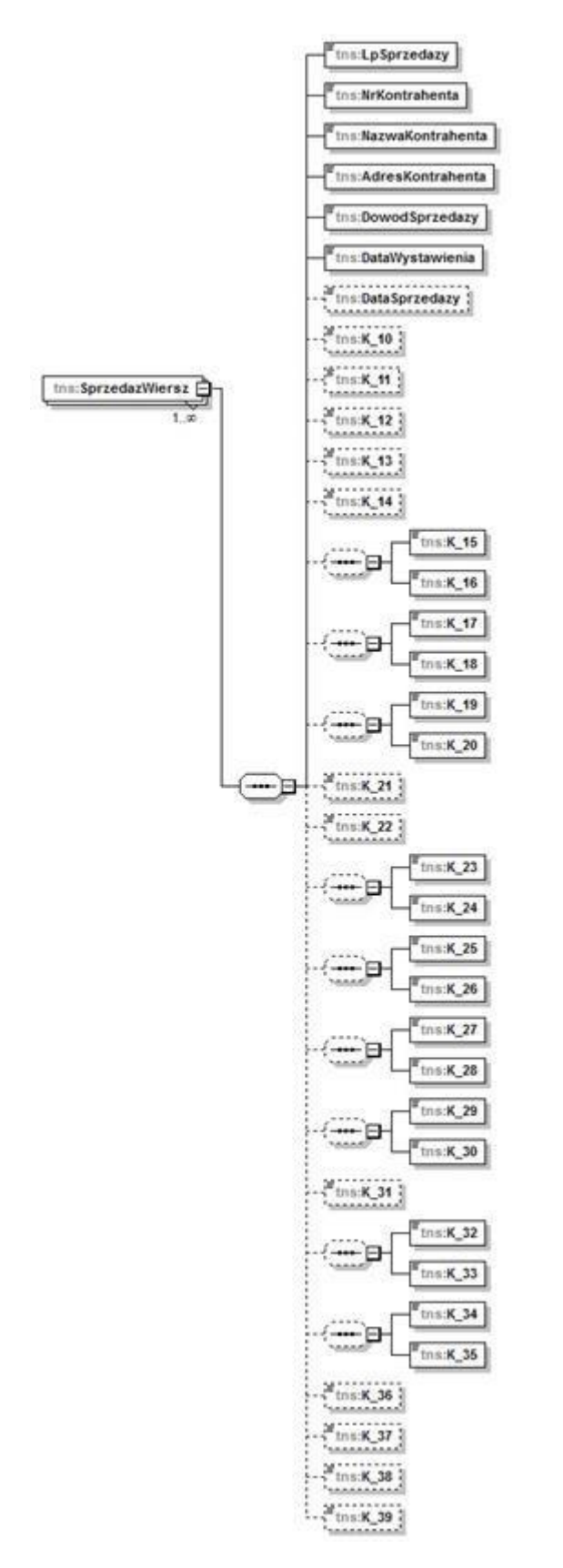

**SprzedazWiersz** – Ewidencja sprzedaży oraz nabyć towarów i usług dla których podmiot obowiązany jest naliczyć podatek należny, tj. wewnątrzwspólnotowe nabycia towarów, import towarów podlegających rozliczeniu zgodnie z art. 33 a ustawy, import usług z wyłączeniem usług nabywanych od podatników podatku od wartości dodanej, do których stosuje się art. 28 b ustawy, import usług nabywanych od podatników podatku od wartości dodanej, do których stosuje się art. 28 b ustawy, dostawa towarów, dla których podatnikiem jest nabywca zgodnie z art. 17 ust. 1 pkt 5 ustawy (wypełnia nabywca), dostawa towarów, dla których podatnikiem jest nabywca zgodnie z art. 17 ust. 1 pkt 7 lub 8 ustawy (wypełnia nabywca).

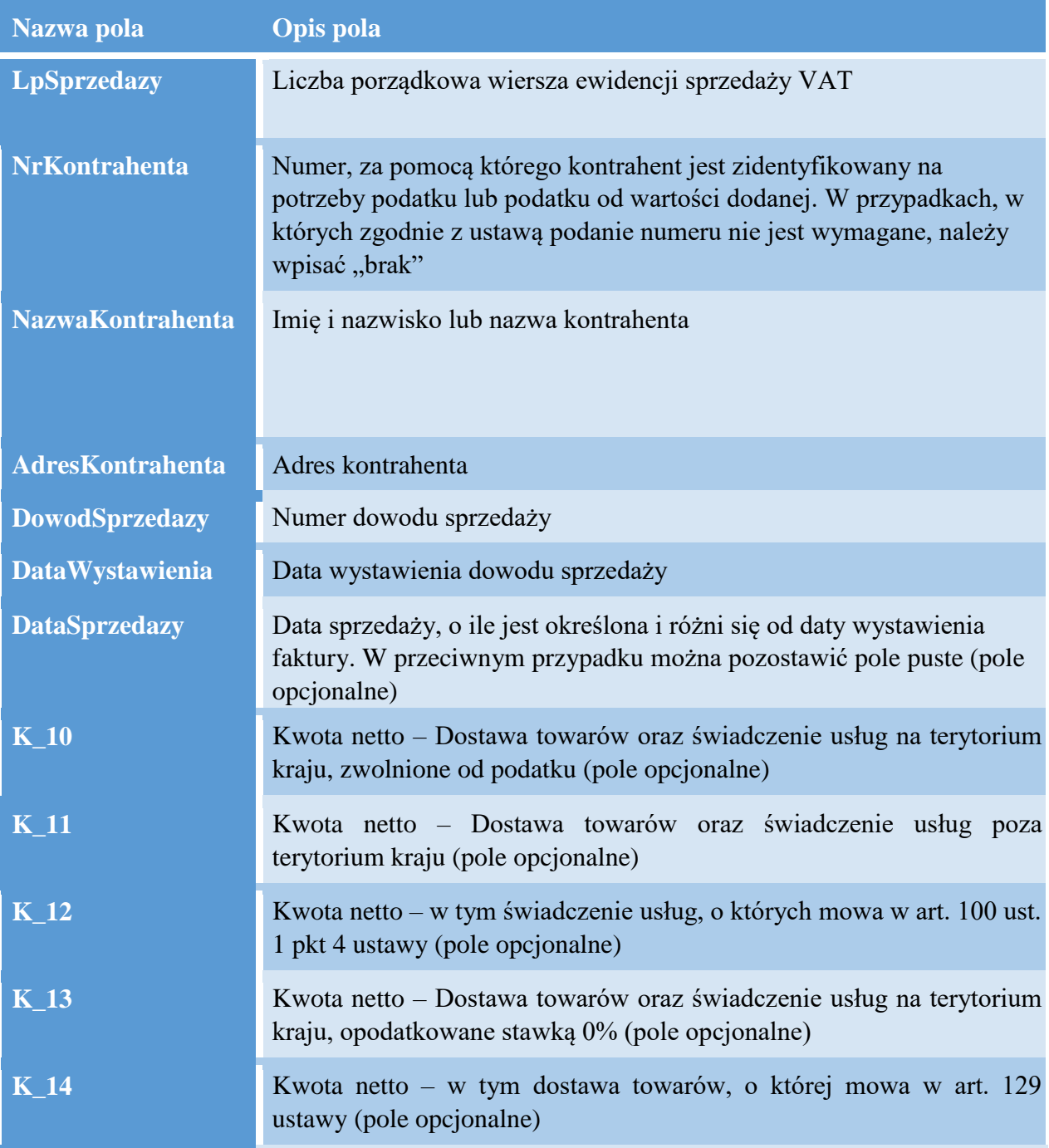

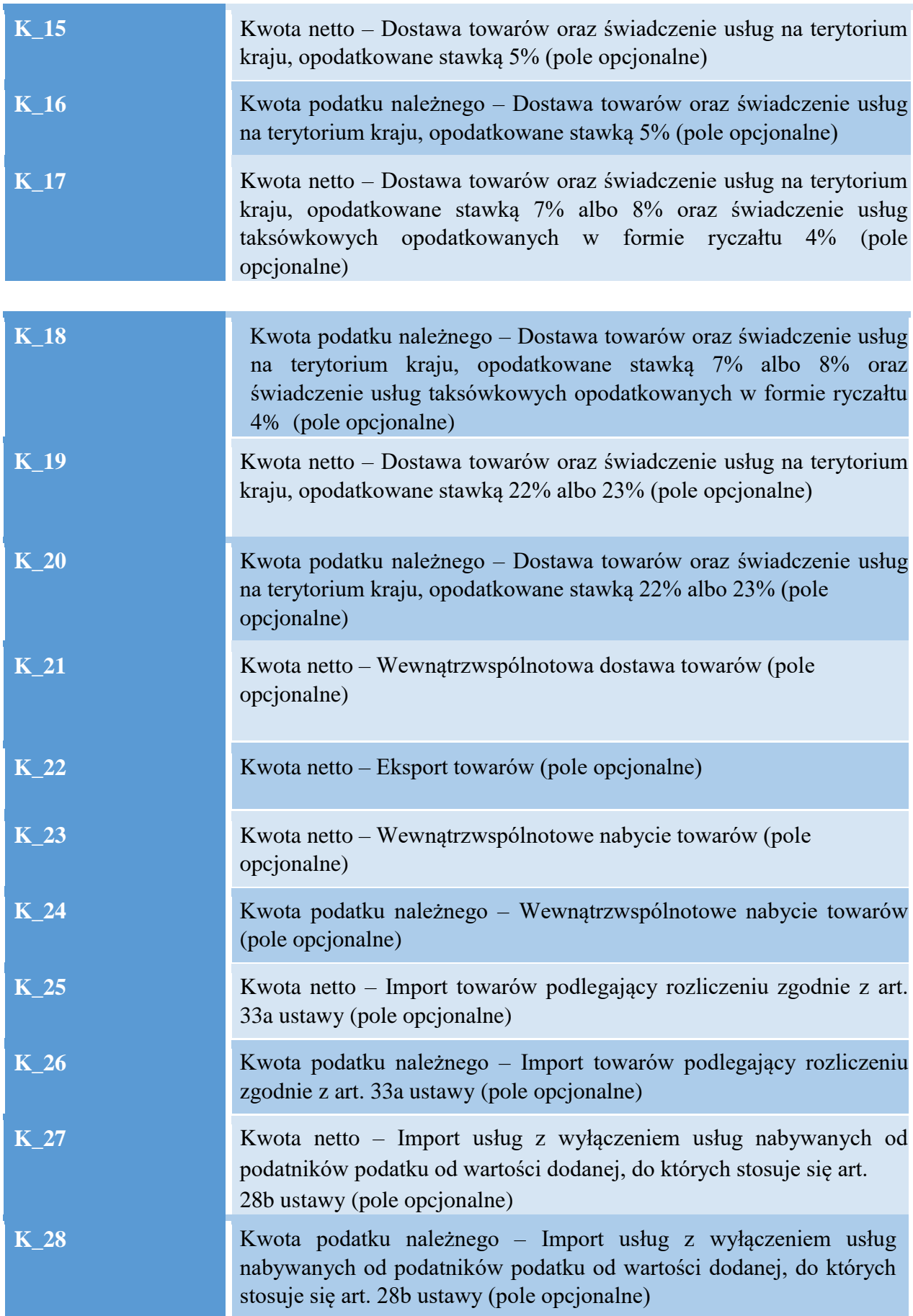

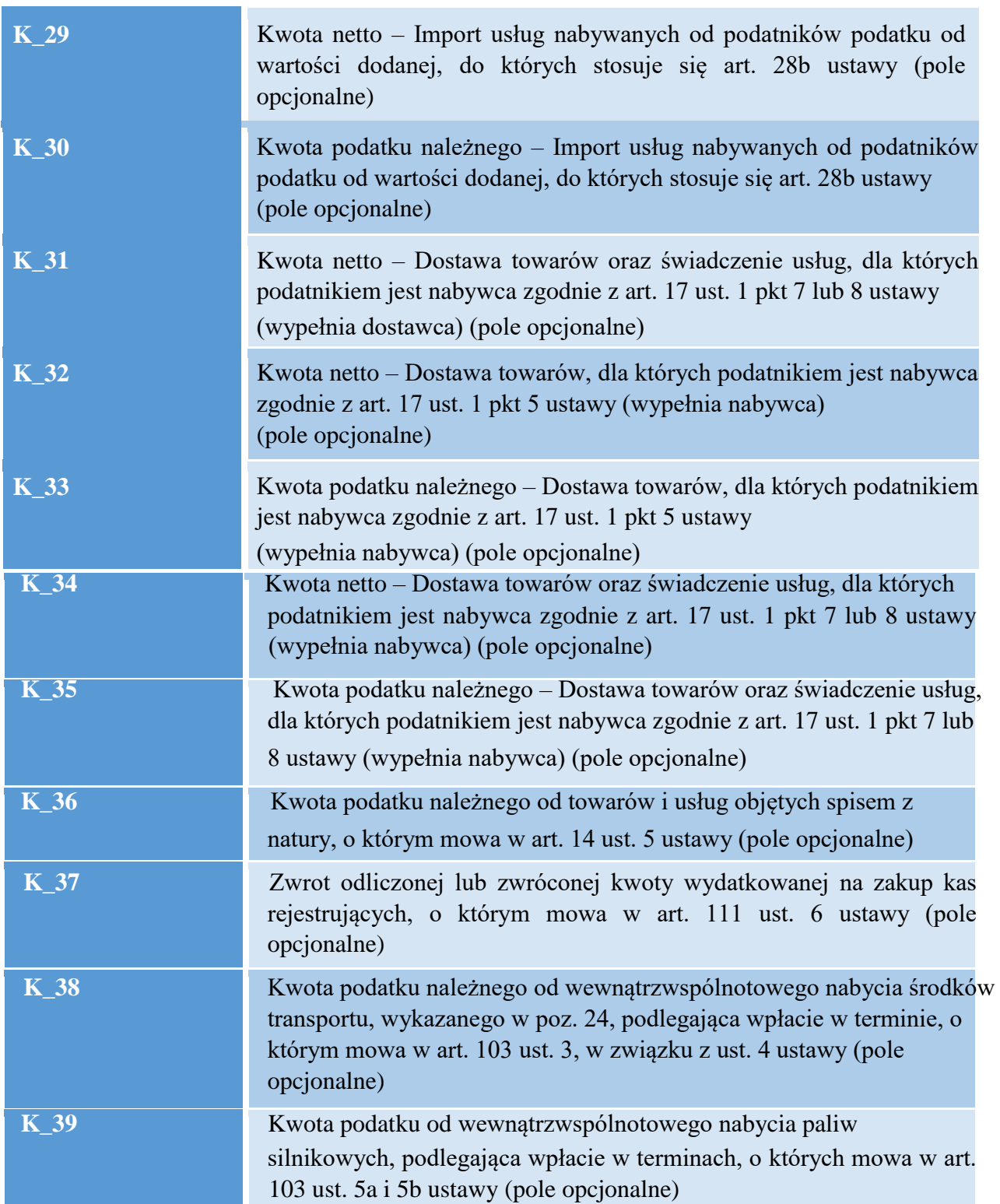

## <span id="page-10-0"></span>**SprzedazCtrl JPK\_VAT**

## <span id="page-10-1"></span>**Struktura sum kontrolnych dla ewidencji sprzedaży**

SprzedazCtrl – Sumy kontrolne dla ewidencji sprzedaży VAT

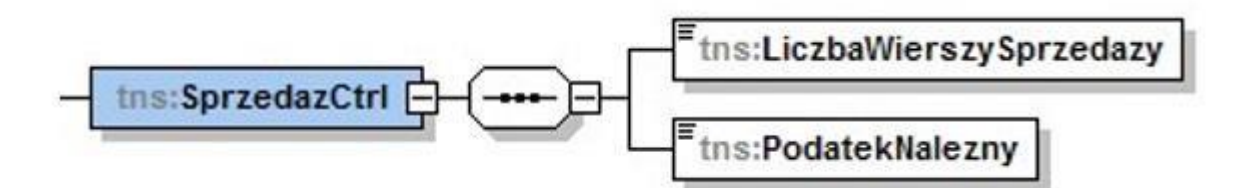

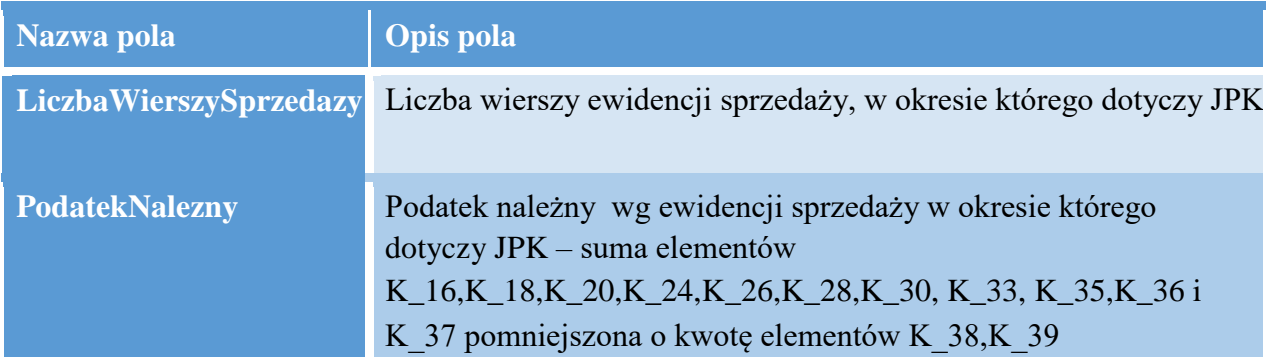

## <span id="page-11-0"></span>**ZakupWiersz JPK\_VAT**

#### <span id="page-11-1"></span>**Struktura ewidencji zakupu**

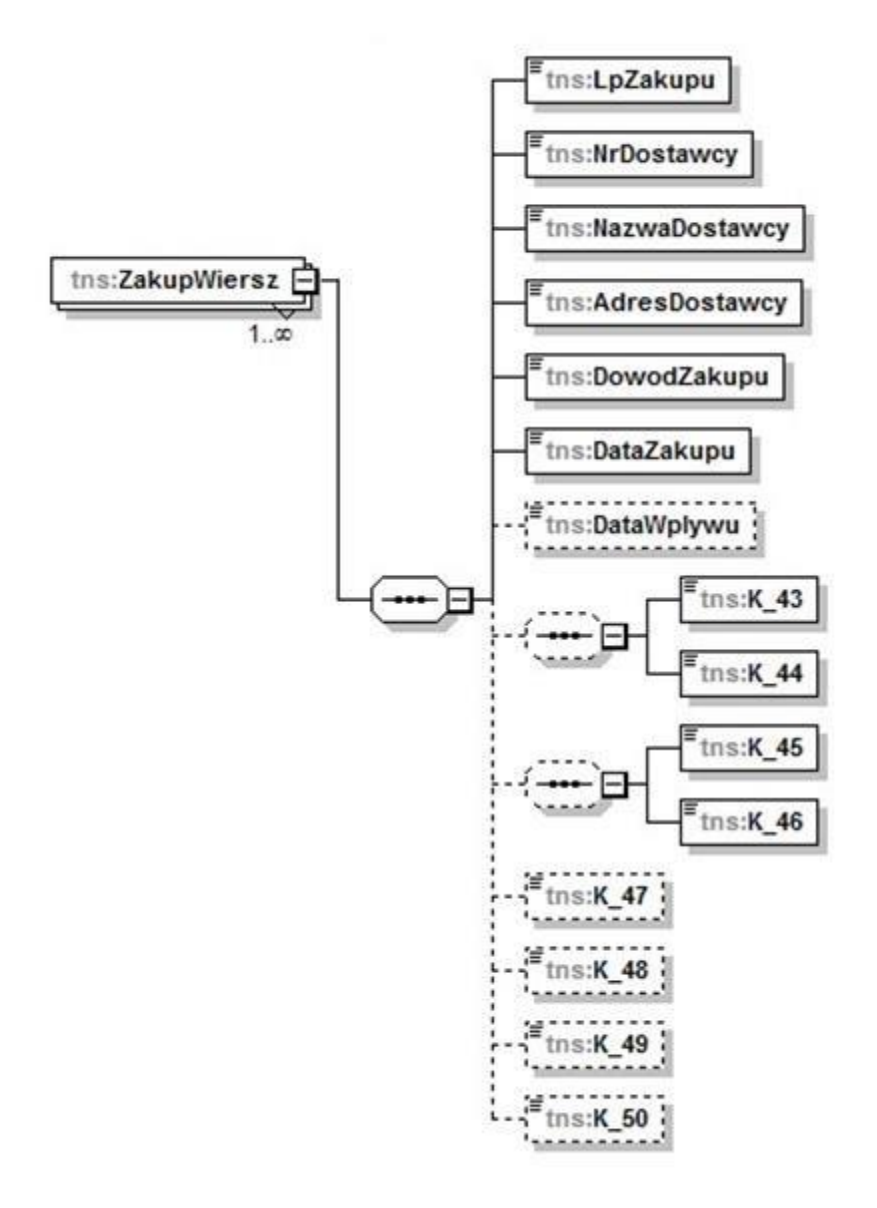

## ZakupWiersz - Ewidencja zakupu VAT

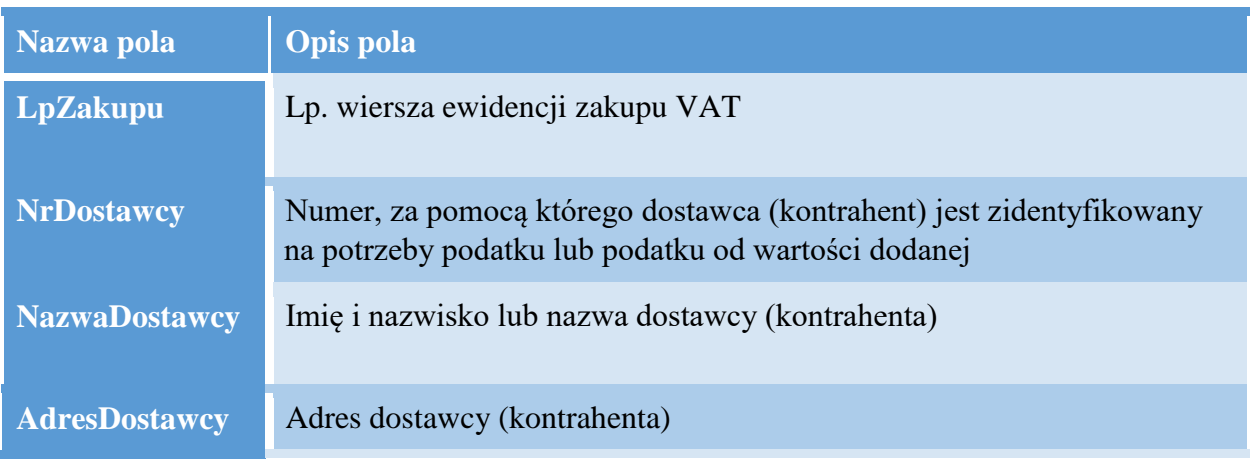

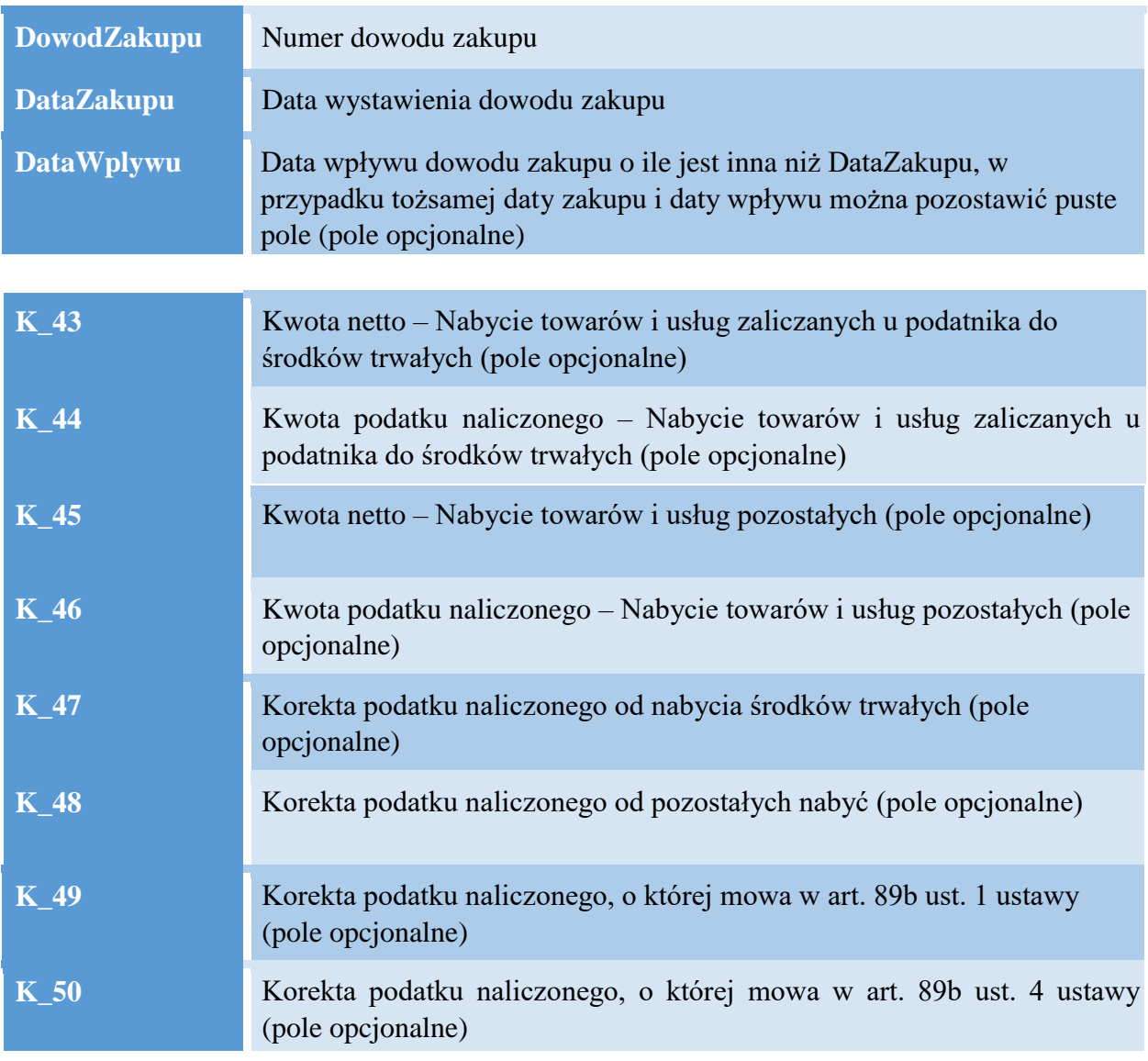

# <span id="page-12-0"></span>**ZakupCtrl JPK\_VAT**

## <span id="page-12-1"></span>**Struktura sum kontrolnych dla ewidencji zakupu**

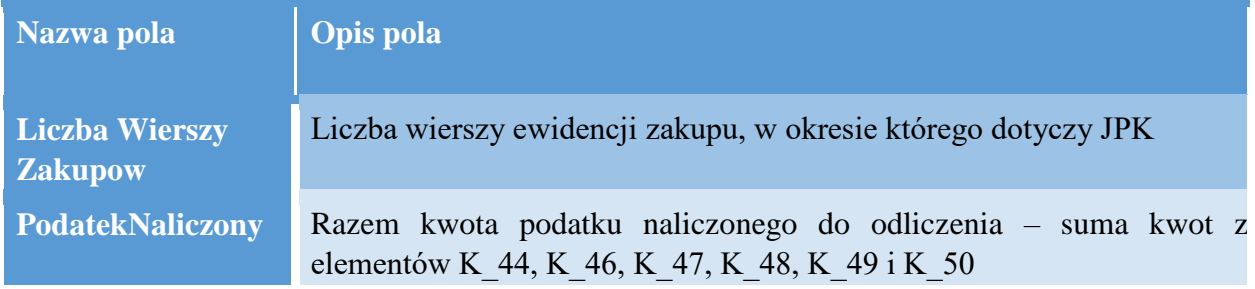

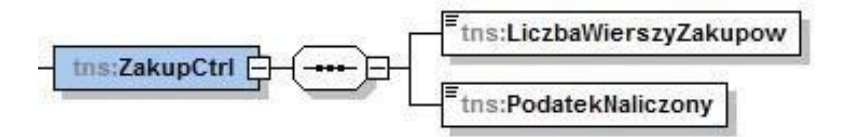

## <span id="page-13-0"></span>**Zmiany wprowadzone w wersji JPK\_VAT(3)**

1. Dodano regułę walidacji, nie jest możliwe przesłanie pliku JPK\_VAT w którym określono jako cel złożenia 0,1,2 … więcej niż raz za dany okres. Należy przez to rozumieć: poprzez 0 oznaczamy pierwotną wersję JPK\_VAT za dany miesiąc, pierwszą korektę oznaczamy jako 1 a kolejne korekty za ten sam okres oznaczamy jako 2,3,4 itd.

2. Pole KodFormularza przechowuje dwa atrybuty elementu TKodFormularza - kod systemowy schematu oraz wersję schematu. Obecnie są to: kod systemowy: JPK\_VAT(3) oraz wersja schematu o wartości 1-1,

3. Zmieniono pole WariantFormularza - Pole Wariant formularza przechowuje oznaczenie schematu. Obecnie jest to wartość – 3,

4. Usunięto pola w nagłówku pliku: DomyslnyKodWaluty, KodUrzedu,

5. Usunięto pole REGON w Identyfikatorze podmiotu,

6. Wprowadzenie pola adres email (w Podmiot1), które nie jest obowiązkowe do wypełnienia.

7. Usunięto obowiązek wprowadzania adresu podmiotu co spowodowało usunięcie tabeli TadresJPK,

8. Usunięto pole "typ" w tabeli SprzedazWiersz,

9. Usunięto pole "typ" w tabeli ZakupWiersz,